# **The ETAC Compiler**

29 April 2018

Copyright © **Victor Vella** (2018) All rights reserved

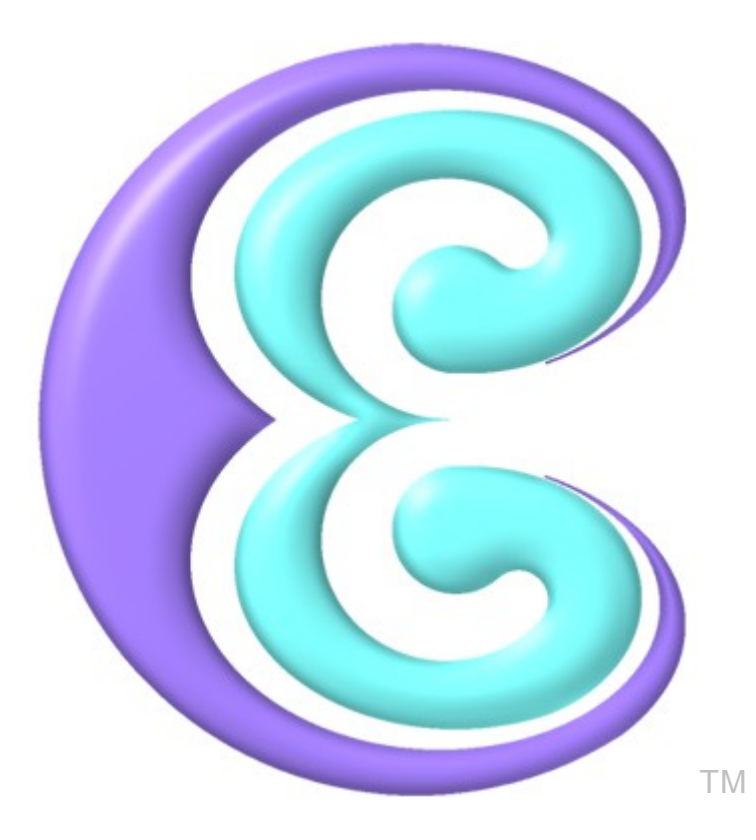

# **ETAC Compiler Program**

Version: **1-0.1-6-ena** (beta)

# **Contents**

### **[Contents](#page-1-0)**

<span id="page-1-0"></span>Contents

### **[Document Conventions](#page-3-0)**

- **[1.](#page-4-0) [Introduction](#page-4-0)**
- **[2.](#page-5-5) [Command Line Keywords](#page-5-5)**
- **[3.](#page-5-4) [ETAC Compiler Operations](#page-5-4)**
	- [3.1](#page-5-3) [Conversion to Binary File](#page-5-3)
	- [3.2](#page-5-2) [Conversion to Text Instructions](#page-5-2)
	- [3.3](#page-5-1) [Producing Pre-processor Output](#page-5-1)
	- [3.4](#page-5-0) [Conversion to Pre-processed Packed File](#page-5-0)
	- [3.5](#page-6-2) [Conversion to Unprocessed Packed File](#page-6-2)
	- [3.6](#page-6-1) [Syntax Checking Only](#page-6-1)
- **[4.](#page-6-0) [The Syntax Error and Warning Window](#page-6-0)**
- **[5.](#page-7-1) [Source File Viewer](#page-7-1)**
- **[6.](#page-7-0) [List of Error and Warning Codes](#page-7-0)**

**[Glossary](#page-8-0)**

# **Other Related ETAC Documents**

ETACOverview.pdf An Overview of ETAC RunETAC.chm Run ETAC Scripts Help ETACCompiler.chm ETAC Compiler Help

ETAC\_Preliminaries.pdf Preliminaries before using ETAC ETACProgLang(Official).pdf The Official ETAC Programming Language ETACWithCPP.pdf ETAC: Interacting with C++ ETACErrorCodes.pdf ETAC Compilation and Run-time Error Codes

# **Legal Information**

**ETAC**<sup>™</sup>, the ETAC logo  $\overline{M}$ , and the **ETAC Compiler** logo  $\mathcal{C}_n$  are unregistered trademarks of Victor Vella for *computer software incorporating an implementation of a computer programming language*. There may be other owners of the "ETAC" trademark used for other purposes.

MS-DOS<sup>®</sup> and Windows<sup>®</sup> are registered or unregistered trademarks of Microsoft Corporation.

This document is copyright © 2018 by Victor Vella. All rights reserved. Permission is hereby granted to make any number of exact electronic copies of this document without any remuneration whatsoever. Permission is also granted to make annotated electronic copies of this document for personal use only. Except for the permissions granted, and apart from any fair dealing as permitted under the relevant Copyright Act, no part of this document may be reproduced or transmitted in any form or by any means without the express permission of the author. The copyright of this document shall remain entirely with the original copyright holder.

The author of this document shall not be liable for any direct or indirect consequences arising with respect to the use of all or any part of the information in this document, even if such information is inaccurate or in error. The information in this document is subject to change without notice.

# **Document Conventions**

The following symbolic conventions are used in this document.

<span id="page-3-0"></span>Document Conventions

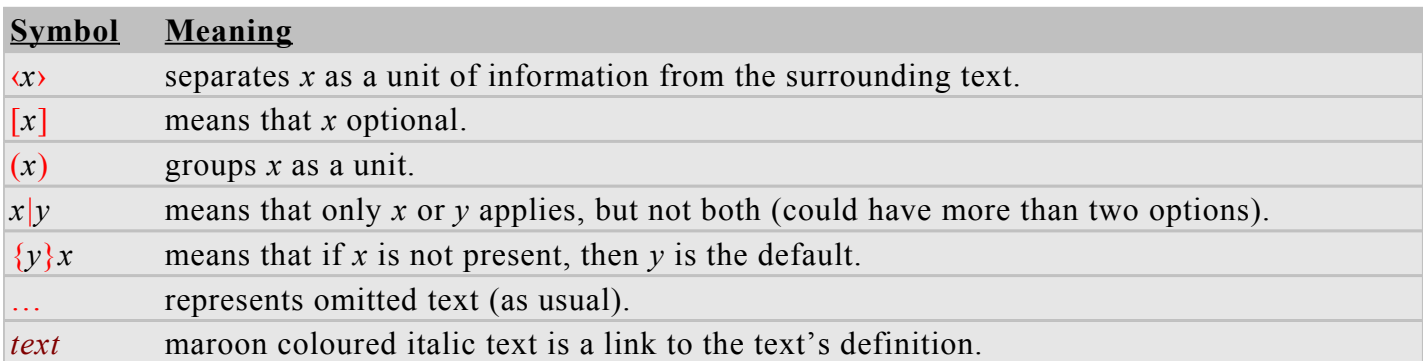

This document is for version **1-0.1-6-ena** (beta) of the ETAC Compiler program (ETACCompiler.exe).

(Australian English)

## <span id="page-4-0"></span>**1. Introduction**

The ETAC Compiler program converts *[ETAC code](#page-9-0)* files from one form to another, and can do detailed syntax checking on *[ETAC text script](#page-10-1)* files. Note that it is not necessary to compile *[ETAC text script](#page-10-1)* files to execute them.

An *[ETAC code](#page-9-0)* file can be in one of the following forms:

- 1. Plain text as a regular ETAC (or TAC) script file. (extensions:  $\star$  etac or  $\star$  tac)
- 2. Pre-processed and compressed ETAC text script file (*[ETAC packed script](#page-9-2)*). (extension: \*.ptac)
- 3. Compressed TAC binary file (containing *[TAC binary instructions](#page-12-0)*). (extension: \*.btac)

The ETAC Compiler program can convert *[ETAC code](#page-9-0)* from any one of the above forms to any other. Original ETAC source code is in the form (1) above. However, converting *[ETAC script](#page-9-1)* from plain text to another form can yield certain advantages. A TAC binary file, (3), can load slightly quicker than a text ETAC file, (1) or (2), since no parsing and syntax checking is done. But the main advantage of a TAC binary file is that the inclusion files would have all been processed and the results are included in the binary file. However, a TAC binary file cannot normally be debugged unless it is first converted to a text file (conversion from (3) to (1)). Such a conversion, however, will be in the form of *[ETAC text](#page-4-1)  [instructions](#page-4-1)* rather than high-level code. Compressed ETAC text script files (2) are typically used as inclusion files. The advantage here is that the nested inclusion files specified in the original inclusion file are also compressed within the same packed file resulting in only one inclusion file. Files of the form (2) can be debugged but will have had the comments stripped out.

<span id="page-4-1"></span>The ETAC Compiler program can also combine any number of *[ETAC code](#page-9-0)* files (in any mixture of the three forms above) into a single *[output file](#page-11-0)* (again, in any one of the three forms). When *[ETAC code](#page-9-0)* files are combined, they are first internally converted to the output form and then merely concatenated. This requires that the contents of the original *[input files](#page-10-0)* be designed for such concatenation.

The syntax checking done by the **ETAC Compiler** program is more detailed than the one done by the Run ETAC Scripts program, and includes warning checks. Only *[ETAC code](#page-9-0)* files of the form (1) and (2) can be syntax checked. However, code files of the form (2) should have already been syntax checked. A list of errors and warnings for the code file (*[input file](#page-10-0)*) being syntax checked is displayed in a dialog box. When the user selects an error or warning, the offending token is highlighted in another window which displays the whole (slightly converted) *[input file](#page-10-0)* containing that token. The list of errors and warnings, along with their line numbers in the original *[input file](#page-10-0)*, can be exported to an RTF (Rich Text Format) or TAB-separated text file for later viewing. The **ETAC Compiler** program can be directed to filter out warnings that have occurred with the same *[input file](#page-10-0)* in the previous session. However, the ETAC Compiler program only remembers the error code, *[input file](#page-10-0)*, and line number of a warning, and so that feature is unable to distinguish more than one warning of the same warning code on the same text line in the same *[input file](#page-10-0)*. Nevertheless, this is still a useful feature, enabling the user to see only the latest warnings of an *[input file](#page-10-0)*. Note that the said feature only filters warnings, not errors, since errors will cause the script to fail if run. Also note that the **ETAC Compiler** program checks at least those same errors as are checked by the Run ETAC Scripts program, but those errors are checked in more detail by the ETAC Compiler program.

The input instructions to operate the **ETAC Compiler** program are in the form of keyword-arguments (keywords and their arguments) that allow any number of groups of *[ETAC code](#page-9-0)* files to be processed independently one after another. The keyword-arguments can be specified directly or in a text file.

# <span id="page-5-5"></span>**2. Command Line Keywords**

The **ETAC Compiler** program can be executed either from the MS-DOS<sup>®</sup> or Windows<sup>®</sup> environment. In either case, a command line consisting of keywords and their arguments needs to be specified.

There are two forms of the command line keywords.

## **Form 1**

```
[ARGS_PATH=arg-file-path, ...] [{ED_ARGS} | NO_ED_ARGS] [START | ABOUT]
```
## **Form 2**

[{BINARY} | PACK | EXPACK | INSTR | PPROC | (SYNTAX [F: *warn-filt-file*])] [CDIR=*dir-path*] [INC\_DIRS=*incl-dir-file*] [PPDEFS=*pp-defs*] SRC\_FILES=*src-file-path*, ... [OUT\_FILE=*out-file-path*] [LIST\_INCFILES] [QUIET\_RUN] [{EXIT\_MSG} | NO\_EXIT\_MSG] [{AUTO\_LOG} | LOG\_FILE=*log-filepath*]

The full details of the keywords and their arguments are specified in the file ETACCompiler.chm under ‹**Command Line Arguments** → **Command Syntax**›.

# <span id="page-5-4"></span>**3. ETAC Compiler Operations**

The ETAC Compiler program can perform six operations. The following sections describe the various operations and the corresponding types of *[output file](#page-11-0)* (and their default extensions) produced by the ETAC Compiler program. Any of these *[output files](#page-11-0)* can be used as an *[input file](#page-10-0)* in another compilation session.

# <span id="page-5-3"></span>**3.1 Conversion to Binary File**

**Keyword**: BINARY **Extension**: btac

An *[ETAC code](#page-9-0)* file can be converted to a compressed TAC binary file containing *[TAC binary](#page-12-0)  [instructions](#page-12-0)*. The *[output file](#page-11-0)* is not readable in a text editor.

# <span id="page-5-2"></span>**3.2 Conversion to Text Instructions**

**Keyword**: INSTR **Extension**: tac

An *[ETAC code](#page-9-0)* file can be converted to a text file containing *[TAC text instructions](#page-12-1)* in the form ‹*type*:*argument*;› where *type* is any one of: INT, DEC, STR, LBC, LBO, CMD, OPR, MRK, MEM, NUL, or EXE, and *argument* is an appropriate argument for *type*. The *[output file](#page-11-0)* is readable in a text editor. The file can be executed by the Run ETAC Scripts program.

# <span id="page-5-1"></span>**3.3 Producing Pre-processor Output**

```
Keyword: PPROC Extension: etac
```
Produces a pre-processed file for diagnostics purposes. The *[output file](#page-11-0)* may not be usable as *[ETAC](#page-9-1)  [script](#page-9-1)* because pre-processor definition references are resolved later than the pre-processing stage. All pre-processor directives are processed. Comments are removed and white-spaces are reduced to a single space. The *[output file](#page-11-0)* is readable in a text editor. If the *[input file](#page-10-0)* is a TAC binary file, then the *[output file](#page-11-0)* will contain *[TAC text instructions](#page-12-1)*, and the default file extension will be tac.

# <span id="page-5-0"></span>**3.4 Conversion to Pre-processed Packed File**

**Keyword**: PACK **Extension**: ptac

Produces a pre-processed packed script (*[ETAC packed script](#page-9-2)*) file. All pre-processor directives are processed and also all pre-processor definitions are moved to the beginning of the *[output file](#page-11-0)*. Comments are removed and white-spaces are reduced to a single space. The *[output file](#page-11-0)* is not readable in a text editor. If the *[input file](#page-10-0)* is a TAC binary file, then the *[output file](#page-11-0)* will contain packed *[TAC text](#page-12-1)  [instructions](#page-12-1)*. The file can be executed by the **Run ETAC Scripts** program, but this is not typically done.

### <span id="page-6-2"></span>**3.5 Conversion to Unprocessed Packed File**

**Keyword**: EXPACK **Extension**: ptac

Produces a packed script (*[ETAC packed script](#page-9-2)*) file with all '::include' instructions unconditionally expanded (thus the 'EX' in 'EXPACK'). The *[input files](#page-10-0)* are not pre-processed. Comments are removed and white-spaces are reduced to a single space. The *[output file](#page-11-0)* is not readable in a text editor. If the *[input file](#page-10-0)* is a TAC binary file, then the *[output file](#page-11-0)* will contain packed *[TAC text instructions](#page-12-1)*. The file can be executed by the Run ETAC Scripts program, but this is not typically done.

### <span id="page-6-1"></span>**3.6 Syntax Checking Only**

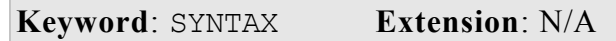

Checks the *[input files](#page-10-0)* for syntax errors and warnings only. The *[input files](#page-10-0)* are pre-processed before they are checked. Shows warnings and fatal errors. Fatal errors are the errors that are checked for each time the script is run. Warnings are produced only with this option. The token causing the selected error or warning is highlighted in a window. If the *[input file](#page-10-0)* is a TAC binary file, then no action will occur. No *[output file](#page-11-0)* is produced.

NOTE: Some errors in an *[ETAC script](#page-9-1)* file are detected when the file is executed. The ETAC Compiler program does not execute *[ETAC code](#page-9-0)* files, so those errors will not be detected by the ETAC Compiler program but will be detected by the Run ETAC scripts program.

### <span id="page-6-0"></span>**4. The Syntax Error and Warning Window**

This window appears for the syntax checking operation (SYNTAX) only. During the syntax checking process, whenever syntax errors or warnings occur, a dialog box will appear showing the path of the source file that was syntax checked. Underneath that path, a list of the errors and warnings is shown in a grid. The programmer can select the current error  $(E)$  or warning  $(W)$  to display in the source viewer, or use the **First**, **Previous**, **Next**, or **Last** buttons to move the selection to the desired position. The check box at the beginning of each error or warning line is for the programmer to use as desired. Typically, the check boxes are used to tick errors or warnings that have been fixed by the programmer. A summary of the selected error or warning is displayed in the lower text box. A pink background indicates an error, and a blue background indicates a warning. More information about that error or warning can be displayed by clicking the **Info** button. The error and warning list can be exported to an RTF (rich text format) file or a TAB-separated text file along with the error messages (for RTF only) by clicking the **Export** button.

The diagram below illustrates the syntax and error warning window.

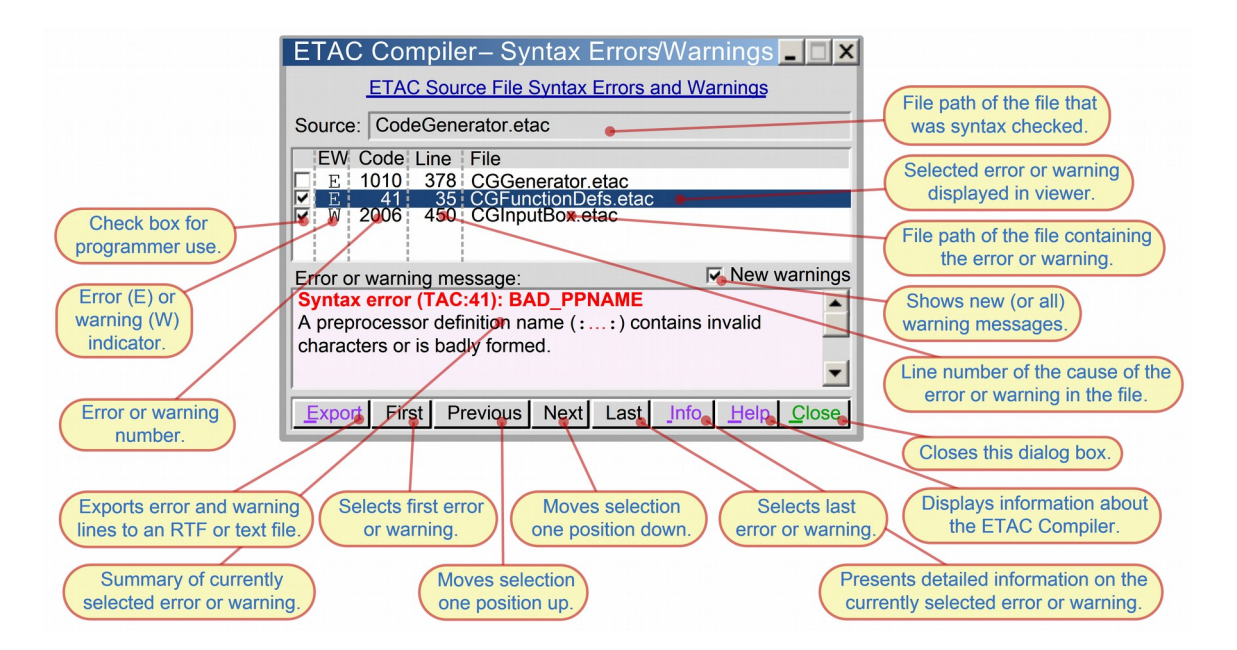

Note that some kinds of errors can only be detected after other kinds of errors have been fixed. The *[ETAC text script](#page-10-1)* should therefore be rechecked for syntax errors after all previous errors have been fixed.

### <span id="page-7-1"></span>**5. Source File Viewer**

This window appears for the syntax checking operation (SYNTAX) only. This window displays the source file of the error or warning selected in the syntax error and warning window. The *[script token](#page-11-1)* causing the selected error or warning is highlighted in the window. An error is shown in red, and a warning is shown in blue.

The diagram below illustrates a source file viewer window with an error *[script token](#page-11-1)* highlighted in red. Note that, for technical reasons, the displayed file may show spaces (and the '\$' character) that do not exist in the source file being syntax checked.

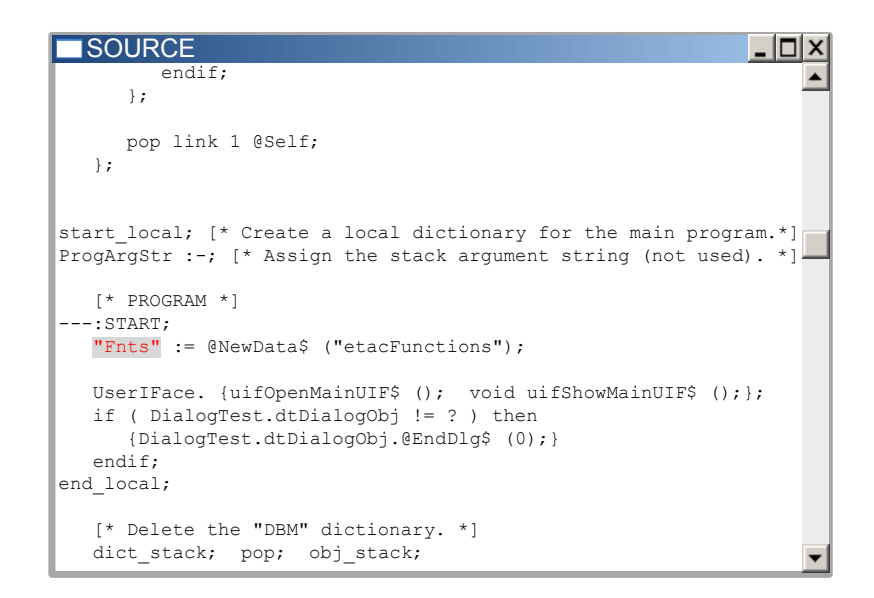

# <span id="page-7-0"></span>**6. List of Error and Warning Codes**

A list of error and warning codes with descriptions can be found in the document ETACErrorCodes.pdf. That document contains the same descriptions that are displayed by the ETAC Compiler program.

# **Glossary**

# **A**

<span id="page-8-5"></span>**activate**

<span id="page-8-0"></span>Glossary

- **a)** When referring to a *[script token](#page-11-1)* that creates a *[stack object](#page-11-3)*, the *[script token](#page-11-1)* is converted to a *[stack object](#page-11-3)* by the *[TAC processor](#page-12-2)* and then the object's *[nominal action](#page-10-4)* is performed.
- **b)** When referring to a *[script token](#page-11-1)* that does not create a *[stack object](#page-11-3)*, an appropriate action is performed depending on the type of *[script token](#page-11-1)*.
- **c)** When referring to a *[stack object](#page-11-3)*, the *[stack object](#page-11-3)* is temporarily *[copied](#page-8-3)* by the *[TAC processor](#page-12-2)* and then the *[copied](#page-8-3)* object's *[current action](#page-9-5)* is performed.

# **B**

#### <span id="page-8-4"></span>**binary interpreter**

Part of an *[ETAC interpreter](#page-9-4)* that processes *[TAC binary instructions](#page-12-0)*.

# **C**

#### <span id="page-8-1"></span>**command**

```
A script token having the syntax of a comop identifier. A command can be in script form (eg: 
‹FilePath›, ‹tac.var›, ‹#abc%03?›, ‹sub:›, ‹.xyz-3›) or instruction form (eg: 
‹CMD:FilePath›, ‹CMD:tac.var›, ‹CMD:#abc%03?›, ‹CMD:sub:›, ‹CMD:.xyz-3›).
```
#### <span id="page-8-6"></span>**comop**

A *[command](#page-8-1)* or *[operator](#page-10-2)* (**com**mand **op**erator), or a *[stack object](#page-11-3)* created by such a *[command](#page-8-1)* or *[operator](#page-10-2)*.

#### <span id="page-8-2"></span>**comop identifier**

A consecutive sequence of displayable characters with the following restrictions. The sequence must **not**:

- begin with a digit or colon character,
- $\bullet$  begin with an uppercase character and have a colon in fourth character position (eg:  $\langle$ Abc:d) is invalid),
- be in the form of an integer or decimal number (eg:  $(23)$ ,  $(+23)$ ,  $(2.3)$ ,  $(-2.3)$ ,  $(+2.3e5)$ ,  $\langle .3E+2 \rangle$ ,  $\langle 0.3 \rangle$  are invalid),
- be  $\leftrightarrow$ ,  $\leftrightarrow$ ,  $\leftrightarrow$ ,  $\langle \rangle$ ,  $\langle \land$ ,  $\langle \land$ ,  $\langle = \rangle$ ,  $\langle \land$ ,  $\langle \rangle$ ,  $\langle \land \rangle$ ,  $\langle \langle = \rangle$ ,  $\langle \land = \rangle$ ,  $\langle \land = \rangle$ ,  $\langle + \rangle$ ,  $\langle \land$ ),
- contain whitespaces or the characters  $\langle \cdot \rangle$ ,  $\langle \cdot \rangle$ ,  $\langle \cdot \rangle$ ,  $\langle \cdot \rangle$ ,  $\langle \cdot \rangle$ ,  $\langle \cdot \rangle$ ,  $\langle \cdot \rangle$ ,  $\langle \cdot \rangle$ ,  $\langle \cdot \rangle$ .

A *comop identifier* may contain displayable characters above character code 127 ( $7F_H$ ), but this is not recommended. *Comop identifiers* are case-sensitive.

Examples of *comop identifiers*: ‹FilePath›, ‹tac.var›, ‹#abc%03?›, ‹sub:›, ‹.xyz-3›.

#### <span id="page-8-3"></span>**copy** (of a *[stack object](#page-11-3)*)

To reproduce a *[stack object](#page-11-3)* and its *[embedded value](#page-9-3)* into another *[stack object](#page-11-3)* (replacing that other *[stack object](#page-11-3)*) such that the reproduced value and the original value are identical. The *[embedded](#page-9-3)  [value](#page-9-3)* of a *[stack object](#page-11-3)* that has a *[resource value](#page-11-2)* is an internal reference to that *[resource value](#page-11-2)*. Therefore, if such a *[stack object](#page-11-3)* is *copied*, only its reference is reproduced not its *[resource value](#page-11-2)*. Consequently, if a *[stack object](#page-11-3)* that has a *[resource value](#page-11-2)* is *copied* to another *[stack object](#page-11-3)*, both objects will share the same *[resource value](#page-11-2)*.

#### <span id="page-9-5"></span>**current action**

A property of a *[stack object](#page-11-3)* that indicates its current action when *[activated](#page-8-5)*.

#### **D**

#### <span id="page-9-6"></span>**dictionary**

A *[stack object](#page-11-3)* having a *[resource value](#page-11-2)* consisting of a list of internally indexed *[dictionary items](#page-9-7)*. The *[dictionary item](#page-9-7)* having the highest index value in its *[dictionary](#page-9-6)* is called the 'topmost' *[dictionary item](#page-9-7)*.

#### <span id="page-9-7"></span>**dictionary item**

An item in a *[dictionary](#page-9-6)* consisting of a label having the syntax of a *[comop identifier](#page-8-2)* and a *[stack](#page-11-3)  [object](#page-11-3)*. A *dictionary item* need not be unique to any *[dictionary](#page-9-6)*; a *[dictionary](#page-9-6)* can contain more than one identical *dictionary item*, and any other *[dictionary](#page-9-6)* can contain the same identical item. A *dictionary item* within a *[dictionary](#page-9-6)* is uniquely identified by an internal index. When a *dictionary item* is added to a *[dictionary](#page-9-6)*, the item gets the next index value in the *[dictionary](#page-9-6)*. The *dictionary item* having the highest index value in its *[dictionary](#page-9-6)* is called the 'topmost' *dictionary item*.

#### <span id="page-9-10"></span>**dictionary stack**

One of the three stacks in the *[ETAC interpreter](#page-9-4)* that can contain only *[dictionaries](#page-9-6)*.

### **E**

#### <span id="page-9-3"></span>**embedded value** (of a *[stack object](#page-11-3)*)

The value of a *[stack object](#page-11-3)* that is exclusively associated with that object (eg: integer, decimal, and string *[stack objects](#page-11-3)* have *embedded values*). An *embedded value* is not shared with other *[stack](#page-11-3)  [objects](#page-11-3)*, and can therefore be changed independently of the value of those other objects.

#### <span id="page-9-0"></span>**ETAC code**

This is *[ETAC script](#page-9-1)* or *[TAC binary instructions](#page-12-0)*. A file containing *ETAC code* typically has an extension of etac, tac, ptac, or btac.

#### <span id="page-9-9"></span>**ETAC expression**

A consecutive sequence of one or more *[script tokens](#page-11-1)* as defined for *ETAC expression* in the document ETACProgLang(Official).pdf.

#### <span id="page-9-4"></span>**ETAC interpreter**

A computer program that processes *[ETAC code](#page-9-0)*. An *ETAC interpreter* essentially consists of a *[script interpreter](#page-11-5)*, a *[binary interpreter](#page-8-4)*, and a *[TAC processor](#page-12-2)*.

#### <span id="page-9-2"></span>**ETAC packed script**

*[ETAC text script](#page-10-1)* that has been pre-processed or expanded, and compressed. A file containing *ETAC packed script* is a binary file, typically having an extension of ptac.

Note that the term "*ETAC packed script*" is used in the same sense as the word "code", as in "*ETAC packed script* code".

#### <span id="page-9-1"></span>**ETAC script**

This is *[ETAC text script](#page-10-1)* or *[ETAC packed script](#page-9-2)*. A file containing *ETAC script* typically has an extension of etac, tac, or ptac.

Note that the term "*ETAC script*" is used in the same sense as the word "code", as in "*ETAC script* code".

#### <span id="page-9-8"></span>**ETAC statement**

A consecutive sequence of one or more *[script tokens](#page-11-1)* as defined in the document ETACProgLang(Official).pdf for *ETAC statement*.

#### <span id="page-10-1"></span>**ETAC text script**

ETAC program code that is in human readable and writable text form. This includes *[TAC text](#page-12-1)  [instructions](#page-12-1)*. *[TAC text script](#page-12-4)* containing *[comops](#page-8-6)* in the form of *[variable identifiers](#page-12-5)* is also *ETAC text script*. A file containing *ETAC text script* typically has an extension of etac (or ‹tac› if the file contains only *[TAC text script](#page-12-4)*).

Note that the term "*ETAC text script*" is used in the same sense as the word "code", as in "*ETAC text script* code".

# <span id="page-10-0"></span>**input file**

**I**

An *[ETAC code](#page-9-0)* file to be processed by the ETAC Compiler program.

#### <span id="page-10-3"></span>**instruction form** (of a *[script token](#page-11-1)*)

A *[script token](#page-11-1)* in the form of a *[TAC text instruction](#page-12-1)*.

# **L**

#### <span id="page-10-5"></span>**lexical analyser**

Part of the *[script interpreter](#page-11-5)* that converts *[lexical tokens](#page-10-6)* to *[logical tokens](#page-10-8)* which are then syntax checked, modified, and rearranged as necessary.

#### <span id="page-10-7"></span>**lexical parser**

Part of the *[script interpreter](#page-11-5)* that parses *[ETAC script](#page-9-1)* into *[lexical tokens](#page-10-6)*.

#### <span id="page-10-6"></span>**lexical token**

The smallest unit of information, in the form of text characters, that can be identified by the *[lexical](#page-10-7) [parser](#page-10-7)*.

#### <span id="page-10-8"></span>**logical token**

A combination of one or more *[lexical tokens](#page-10-6)* and internal tokens regarded as a conceptual unit by the *[lexical analyser](#page-10-5)* for the purpose of syntax checking and compiling a programming language.

# **N**

#### <span id="page-10-4"></span>**nominal action** (of a *[TAC object](#page-12-3)*)

The default action of a *[TAC object](#page-12-3)*.

# **O**

#### <span id="page-10-9"></span>**object stack**

One of the three stacks in the *[ETAC interpreter](#page-9-4)* that can contain any type of *[TAC object](#page-12-3)*. This is the main stack used by *[ETAC code](#page-9-0)*.

#### <span id="page-10-2"></span>**operator**

A *[script token](#page-11-1)* containing the syntax of a *[comop identifier](#page-8-2)*. An operator could be in *[script form](#page-11-4)* qualified by a preceding  $\langle \⟩$  (eg:  $\langle \&AddVect\rangle$ ,  $\langle \&tac.\nvarangle$ ,  $\langle \&#abc\&03?\rangle</math>, <math display="inline">\langle \&add:\rangle</math>, <math display="inline">\langle \&.xyz-3\rangle</math>) or$ *[instruction form](#page-10-3)* (eg: <OPR:AddVect>, <OPR:tac.var>, <OPR:#abc%03?>, <OPR:add:>, ‹OPR:.xyz-3›). An operator is used in an *[operator expression](#page-11-6)*.

#### <span id="page-11-6"></span>**operator expression**

A consecutive sequence of *[script tokens](#page-11-1)* involving an *[operator](#page-10-2)* and its operands. There are two forms of *operator expressions*. The script form, where the operands are delimited by parentheses, and the instruction form, where the operands are delimited by the start op and end op *[commands](#page-8-1)*. The *[operator](#page-10-2)* of an *operator expression* can exist anywhere within its operand's delimiters.

Typically, when an *operator expression* is *[activated](#page-8-5)*, its operands get *[activated](#page-8-5)* first leaving the *[operator](#page-10-2)* arguments on the *[object stack](#page-10-9)*, then the *[operator](#page-10-2)* gets *[activated](#page-8-5)* and processes those arguments, returning the resultant *[stack object](#page-11-3)* on the *[object stack](#page-10-9)*. For example, the *operator expression*  $\left(\frac{3 + 4}{5}\right)$  will return 12 on the *[object stack](#page-10-9)*. That *operator expression* can be written as:  $( + 3 4 5)$ ,  $(3 4 5 +)$ ,  $(3 4 + 5)$ ,  $(61 4 6)$  3 4 &add 5 start op), ‹start\_op; 5; 4; &add; 3; end\_op;›. Note that the *operator expressions* in all but the last example are *[activated](#page-8-5)* from right to left; the *operator expression* of the last example is *[activated](#page-8-5)* from left to right.

An *operator expression* can contain nested *operator expressions* as some or all of its operands, but each *operator expression* must contain exactly one *[operator](#page-10-2)* at the top level.

#### <span id="page-11-8"></span>**operator stack**

One of the three stacks in the *[ETAC interpreter](#page-9-4)* that can contain only operator *[stack objects](#page-11-3)*.

#### <span id="page-11-0"></span>**output file**

The *[ETAC code](#page-9-0)* file that is output by the ETAC Compiler program.

### **R**

#### <span id="page-11-2"></span>**resource value**

The value of a *[stack object](#page-11-3)* that can be shared with other *[stack objects](#page-11-3)* of the same type sequence, procedure, dictionary, and memory *[stack objects](#page-11-3)* have sharable *resource values*. A *resource value* is internally referenced by the *[stack object](#page-11-3)*; that reference itself is the object's *[embedded value](#page-9-3)* (the reference itself is not available to the programmer, only the value being referenced, the *resource value*, is available).

# **S**

#### <span id="page-11-4"></span>**script form** (of a *[script token](#page-11-1)*)

A *[script token](#page-11-1)* not written in the form of a *[TAC text instruction](#page-12-1)*. This is a more natural and intuitive style of expressing *[script tokens](#page-11-1)*.

#### <span id="page-11-5"></span>**script interpreter**

The part of the *[ETAC interpreter](#page-9-4)* that processes an *[ETAC script](#page-9-1)*. The *script interpreter* consists of a *[lexical parser](#page-10-7)*, a *[script pre-processor](#page-11-7)*, and a *[lexical analyser](#page-10-5)*.

#### <span id="page-11-7"></span>**script pre-processor**

The script pre-processor is that part of the *[script interpreter](#page-11-5)* that is responsible for pre-processing *[ETAC text script](#page-10-1)*.

#### <span id="page-11-1"></span>**script token**

A consecutive sequence of one or more *[lexical tokens](#page-10-6)* regarded as a unit for the purpose of defining the syntax and semantics of the ETAC programming language.

#### <span id="page-11-3"></span>**stack object**

Any one of a number of certain groups of *[TAC objects](#page-12-3)*.

#### <span id="page-12-0"></span>**TAC binary instruction**

A binary form of a *[TAC text instruction](#page-12-1)*. *TAC binary instructions* exist in binary files. Any *[ETAC](#page-9-0)  [code](#page-9-0)* can be compiled into *TAC binary instructions* by the ETAC Compiler program. A file containing *TAC binary instructions* typically has an extension of btac.

#### <span id="page-12-3"></span>**TAC object**

**T**

An entity that has the capability of existing on a *[TAC stack](#page-12-6)*, and consists of a type and corresponding value along with an indicator of some suitable action to perform.

#### <span id="page-12-2"></span>**TAC processor**

Part of the *[ETAC interpreter](#page-9-4)* that creates a *[TAC object](#page-12-3)* from each *[logical token](#page-10-8)* passed to it then *[activates](#page-8-5)* the *[TAC object](#page-12-3)* according to its type.

#### <span id="page-12-6"></span>**TAC stack**

An *[object stack](#page-10-9)*, *[dictionary stack](#page-9-10)*, or *[operator stack](#page-11-8)*.

#### <span id="page-12-1"></span>**TAC text instruction**

A human readable text instruction of the form ‹*type*:*argument*› where *type* is any one of: INT, DEC, STR, LBC, LBO, CMD, OPR, MRK, MEM, NUL, or EXE, and *argument* is an appropriate argument for *type*. *TAC text instructions* may exist in *[ETAC text script](#page-10-1)* files or in files containing only *TAC text instructions*. The ETAC Compiler program can compile *[ETAC code](#page-9-0)* to *TAC text instructions*. A file containing *TAC text instructions* alone typically has an extension of tac.

#### <span id="page-12-4"></span>**TAC text script**

TAC program code that is in human readable and writable text form. This includes *[TAC text](#page-12-1)  [instructions](#page-12-1)*. *TAC text script* does not contain ETAC program code (*[ETAC expressions](#page-9-9)* or *[ETAC](#page-9-8)  [statements](#page-9-8)* other than assignment or allocation statements). A file containing *TAC text script* typically has an extension of tac.

Note that the term "*TAC text script*" is used in the same sense as the word "code", as in "*TAC text script* code".

# **V**

#### <span id="page-12-5"></span>**variable identifier**

A consecutive sequence of characters beginning with an alphabetic character ('a' to 'z' or 'A' to 'Z' or exotic Latin characters such as ' $\ddot{A}$ '), an underscore (), or an 'at' character ( $\ddot{e}$ ). The subsequent characters are alphanumeric (alphabetic or '0' to '9') or underscore. Note that, by convention, *variable identifiers* beginning with an 'at' character, or an underscore followed by an alphabetic character or underscore, are reserved for system use. An ETAC programmer, therefore, is limited to defining *variable identifiers* containing alphanumeric characters and underscores, with the first character being an alphabetic character, or the first two characters being an underscore followed by a digit character. In addition, none of the strings "if", "then", "else", "endif", "when", "is", "endwhen", "do", "repeat", "from", "to", "step", "with", "of", "while", "exitdo", "exitdo\_if", "donext", "donext\_if", and "void" can be a *variable identifier*. *Variable identifiers* are case-sensitive.

The exotic Latin characters are:  $a, 2, 3, \mu, 1, 0, \hat{A}, \hat{A}, \hat{A}, \hat{A}, \hat{A}, \hat{A}, \hat{E}, \hat{C}, \hat{E}, \hat{E}, \hat{E}, \hat{I}, \hat{I}, \hat{I}, \hat{I}, \hat{D}, \hat{N}, \hat{O}, \hat{O}, \hat{O}$ Ô, Õ, Ö, Ø, Ù, Ú, Û, Ü, Ý, Þ, ß, à, á, â, ã, ä, å, æ, ç, è, é, ê, ë, ì, í, î, ï, ð, ñ, ò, ó, ô, õ, ö, ø, ù, ú,  $\hat{u}$ ,  $\hat{v}$ ,  $\hat{v}$ ,  $\hat{v}$ . Those characters should be used only if necessary.